## Virtual Memory

**Hakim Weatherspoon CS 3410, Spring 2012** Computer Science Cornell University

P & H Chapter 5.4 (up to TLBs)

### Administrivia

Lab3 is due next Monday

HW5 is due *next* Tuesday

 $\bullet$ Download updated version. Use updated version.

### Goals for Today

Virtual Memory

- •• Address Translation
	- •Pages, page tables, and memory mgmt unit
- •Paging
- •• Role of Operating System
	- •Context switches, working set, shared memory
- $\bullet$  Performance
	- • $\bullet$   $\;\;$  How slow is it
	- •Making virtual memory fast
	- $\bullet$ **•** Translation lookaside buffer (TLB)
- •Virtual Memory Meets Caching

### Virtual Memory

### Big Picture: Multiple Processes

How to Run multiple processes?

*Time ‐multiplex* a single CPU core (multi ‐tasking)

• Web browser, skype, office, … all must co ‐exist

Many cores per processor (multi ‐core) or many processors (multi ‐processor)

• Multiple programs run *simultaneously*

### Big Picture: (Virtual) Memory Memory: big & slow vs Caches: small & fast

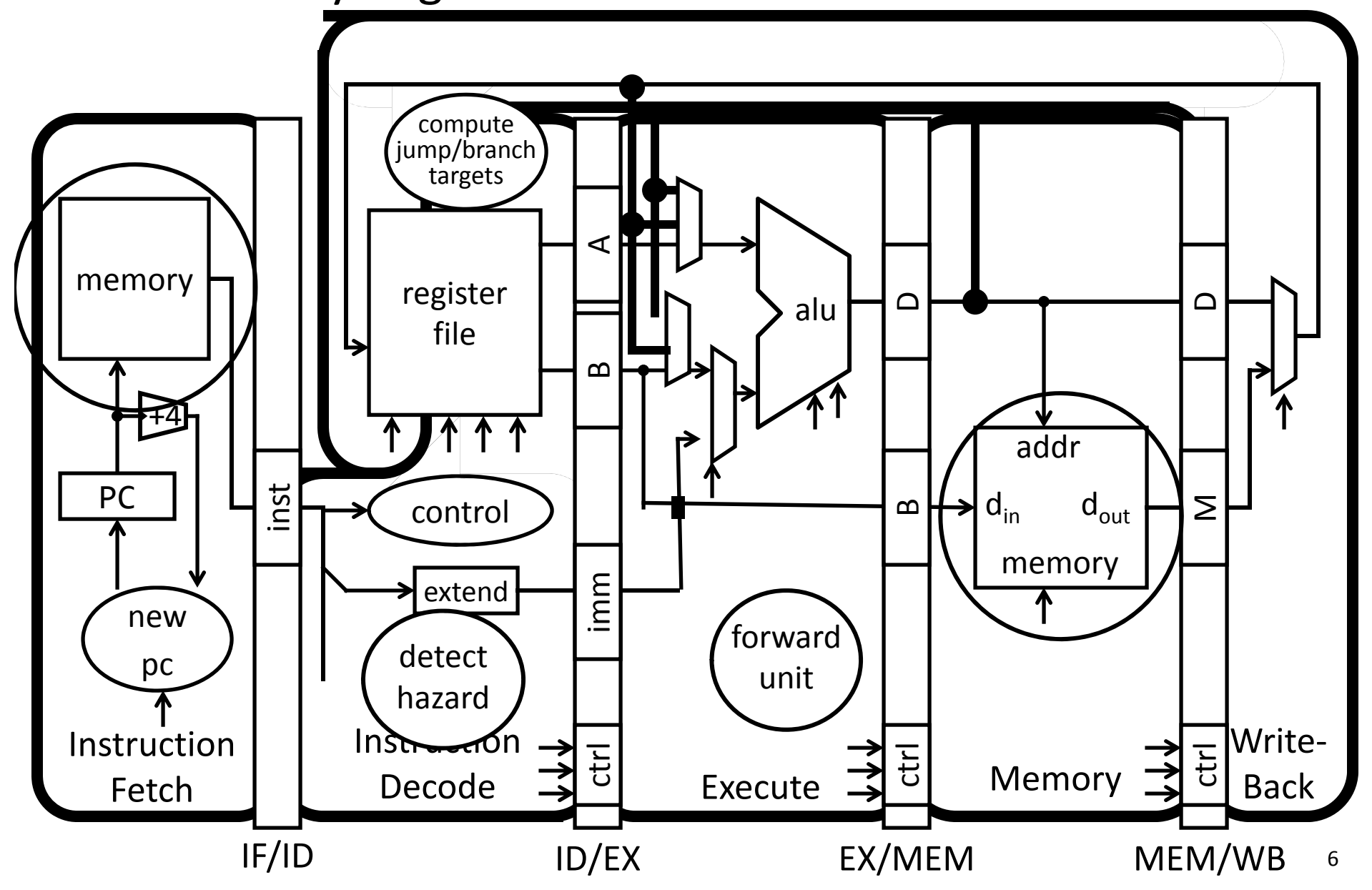

# Big Picture: (Virtual) Memory

Memory: big & slow vs Caches: small & fast

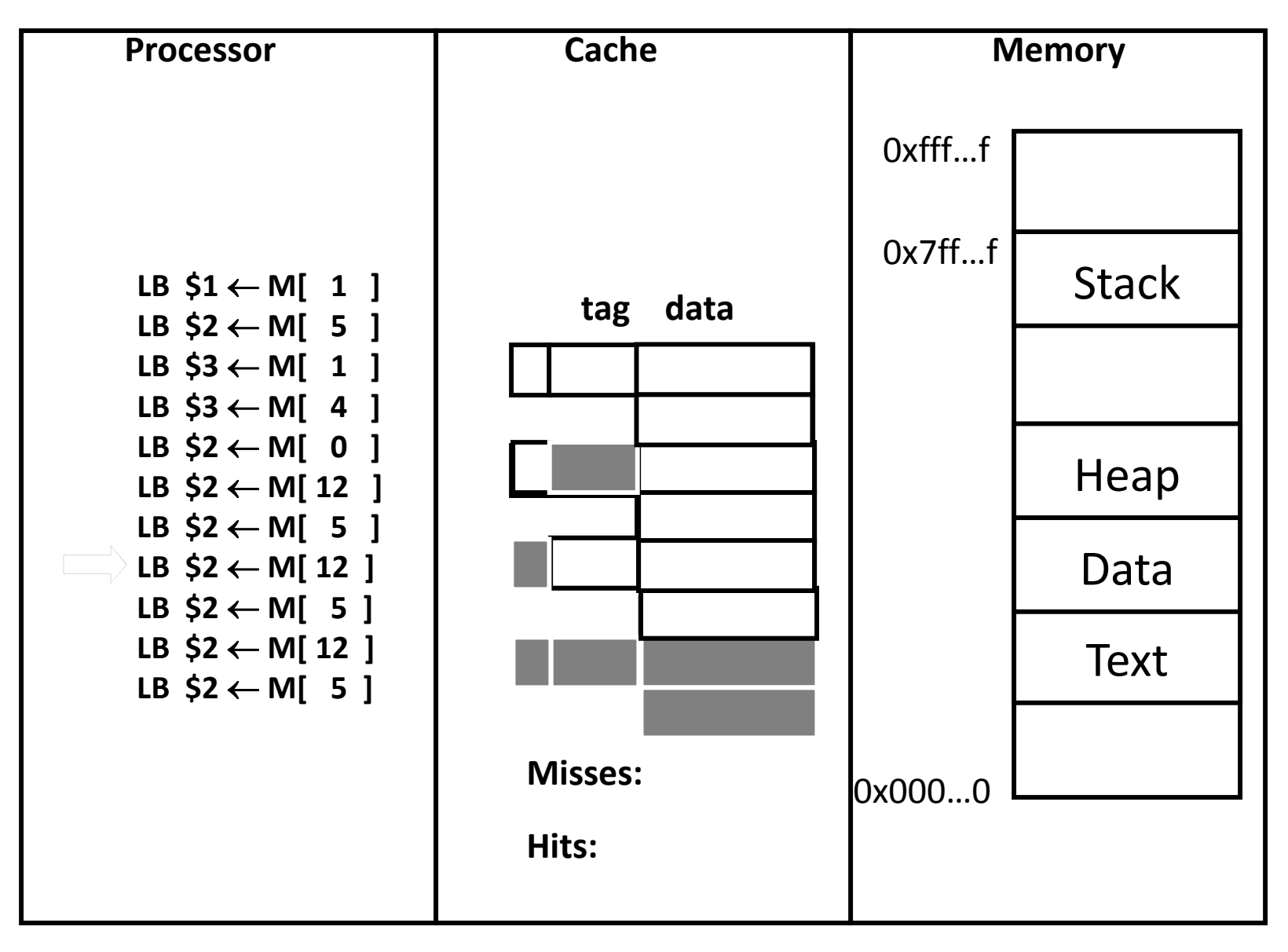

**Processor & Memory**<br>CPU address/data bus...

**CPU** 

- … routed through caches
- … to main memory
- Simple, fast, but…
- Q: What happens for LW/SW to an invalid location?
	- 0x000000000 (NULL)
	- uninitialized pointer
- A: Need a memory management unit (MMU)
	- Throw (and/or handle) an exception

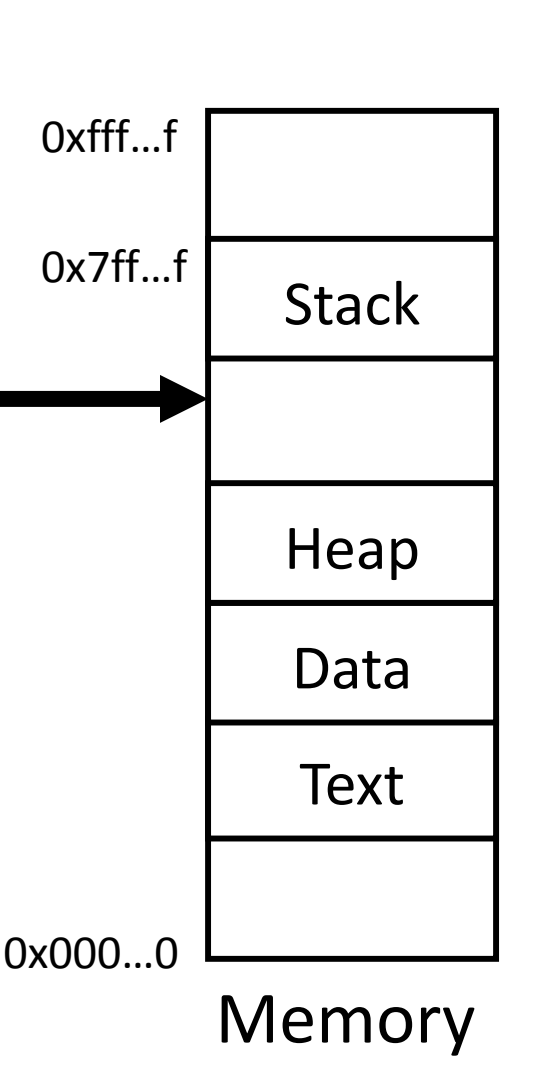

### Multiple Processes

### Q: What happens when another program is executed concurrently on another processor?

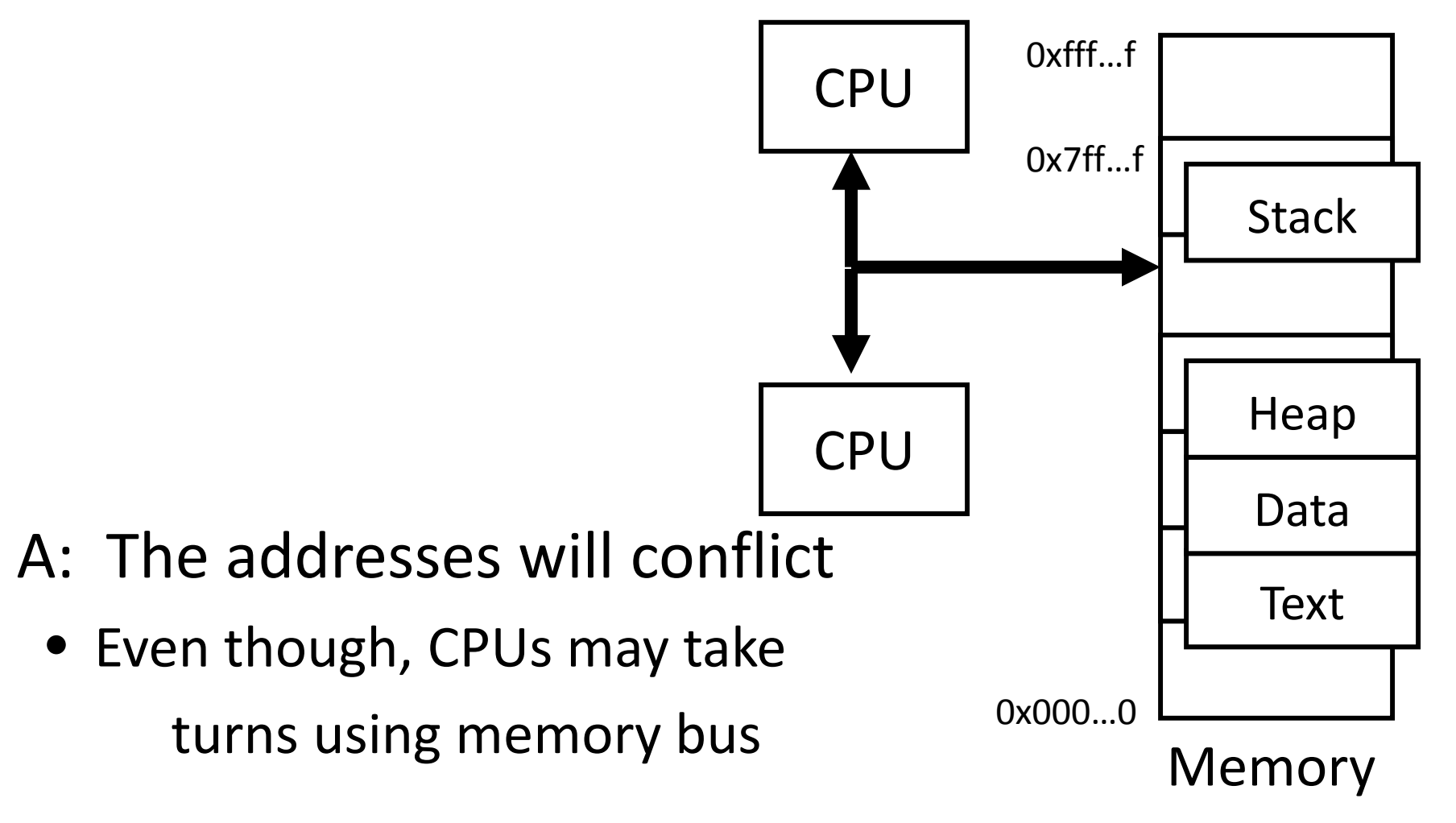

### Multiple Processes

#### Q: Can we relocate second program?

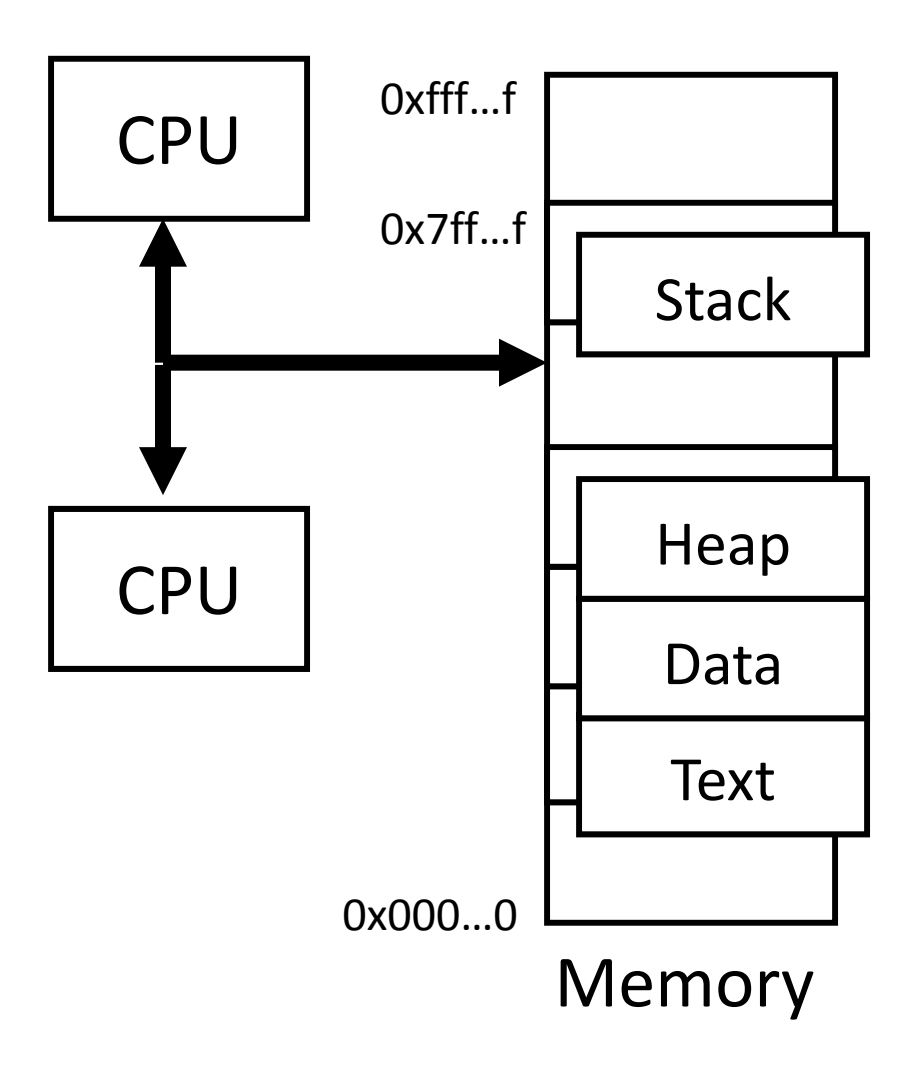

#### Solution? Multiple processes/processors Q: Can we relocate second program? A: Yes, but… • What if they don't fit? • What if not contiguous? **CPU** Data Stack

• Need to recompile/relink?

•

…

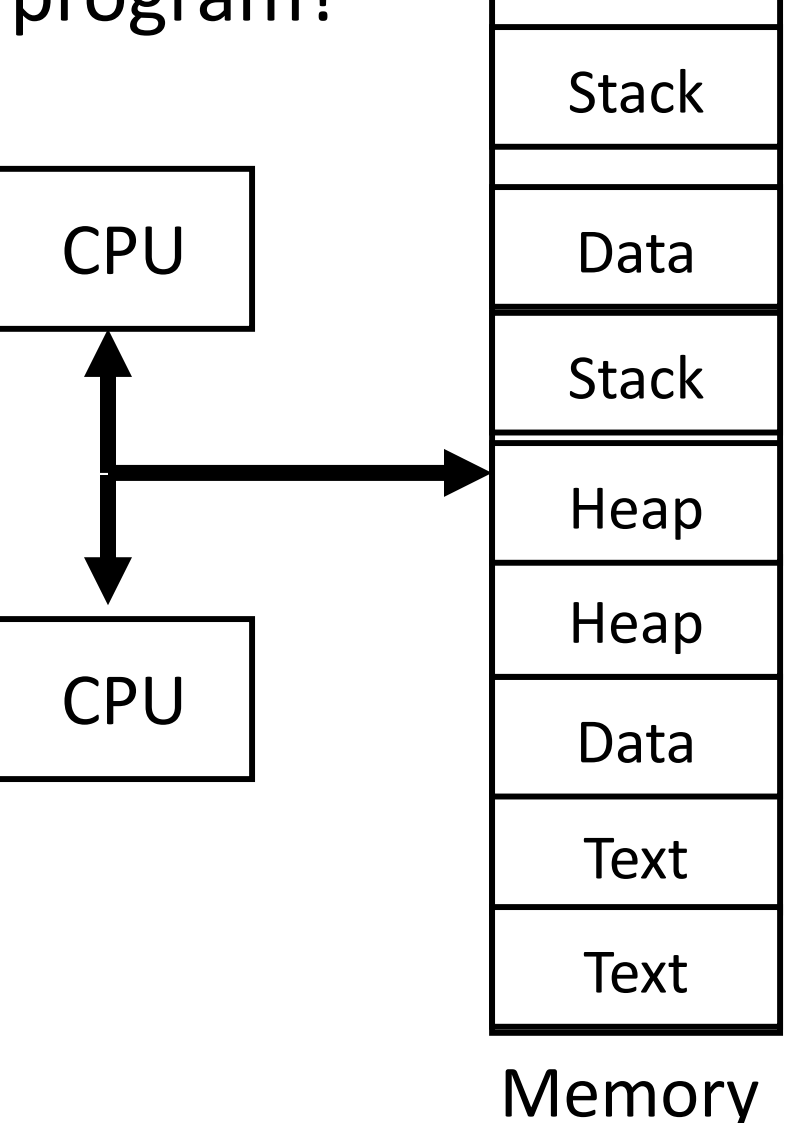

*All problems in computer science can be solved by another level of indirection.*

- *– David Wheeler*
- *– or, Butler Lampson*
- *– or, Leslie Lamport*
	- *– or, Steve Bellovin*

### Virtual Memory

Virtual Memory: A Solution for All Problems

Each process has its own virtual address space

• Programmer can code as if they own all of memory

On‐the‐fly at runtime, for each memory access

- all access is *indirect* through <sup>a</sup> virtual address
- translate fake virtual address to <sup>a</sup> real physical address
- redirect load/store to the physical address

#### Virtual address space

#### **Physical address space**

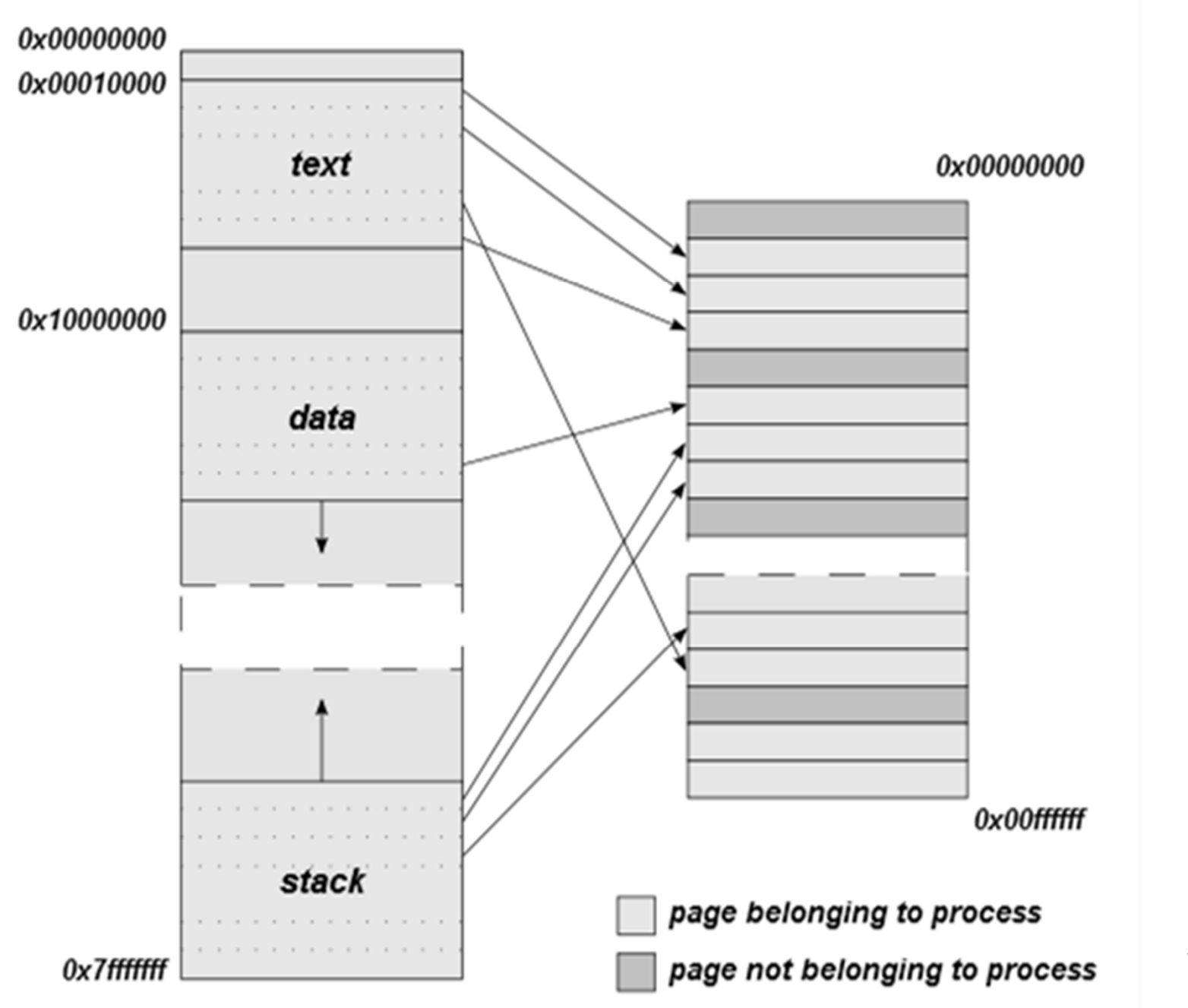

### Address Space

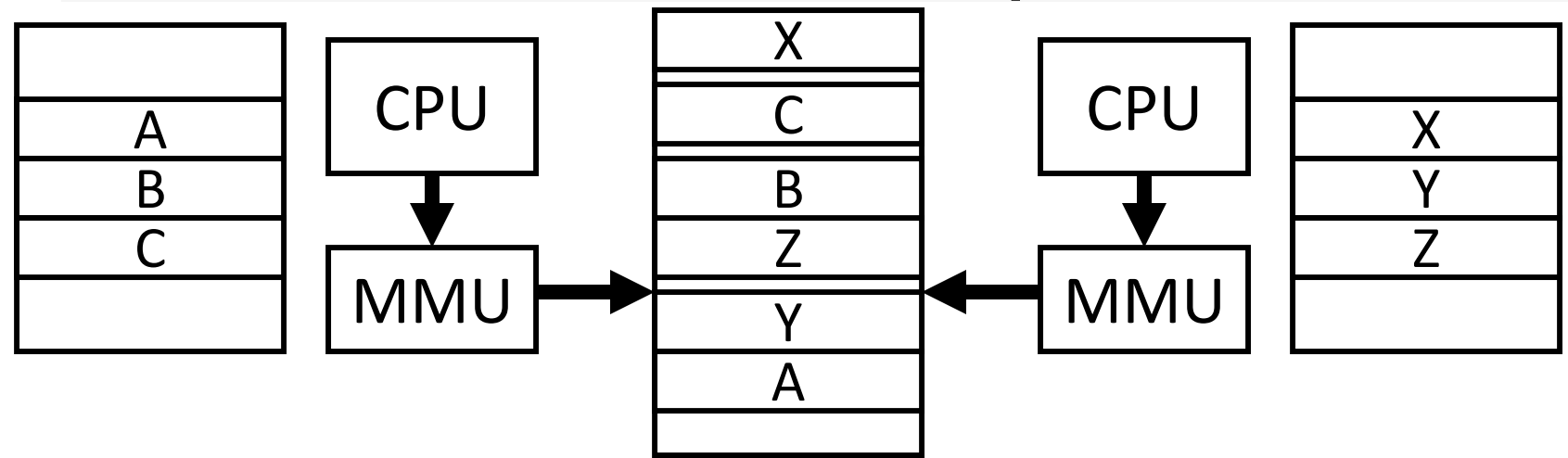

Programs load/store to virtual addresses

Actual memory uses physical addresses

Memory Management Unit (MMU)

- Responsible for translating on the fly
- Essentially, just a big array of integers: paddr <sup>=</sup> PageTable[vaddr];

# Virtual Memory Advantages

### Easy relocation

- Loader puts code anywhere in physical memory
- Creates virtual mappings to give illusion of correct layout

### Higher memory utilization

- Provide illusion of contiguous memory
- Use all physical memory, even physical address 0x0

#### Easy sharing

• Different mappings for different programs / cores

And more to come…

Address TranslationPages, Page Tables, and the Memory Management Unit (MMU)

### Address Translation

Attempt #1: How does MMU translate addresses? paddr <sup>=</sup> PageTable[vaddr];

Granularity?

- Per word…
- Per block…
- Variable..…

Typical:

- 4KB 16KB pages
- 4MB 256MB jumbo pages

### Address Translation

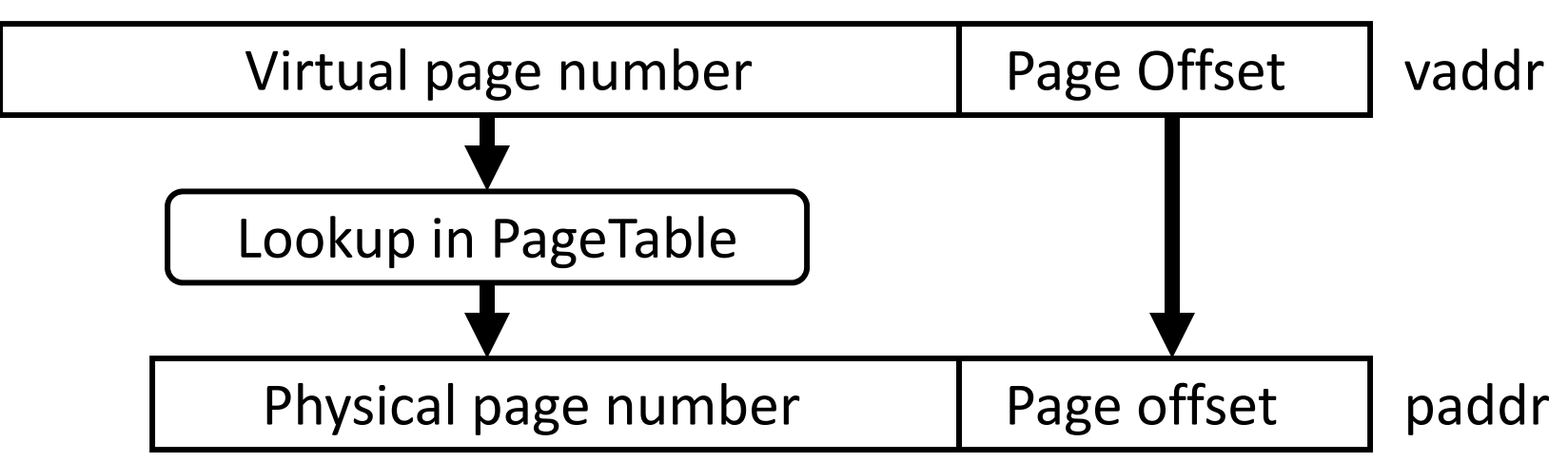

Attempt #1: For any access to virtual address:

- Calculate virtual page number and page offset
- •Lookup physical page number at PageTable[vpn]
- Calculate physical address as ppn:offset

### Simple PageTable

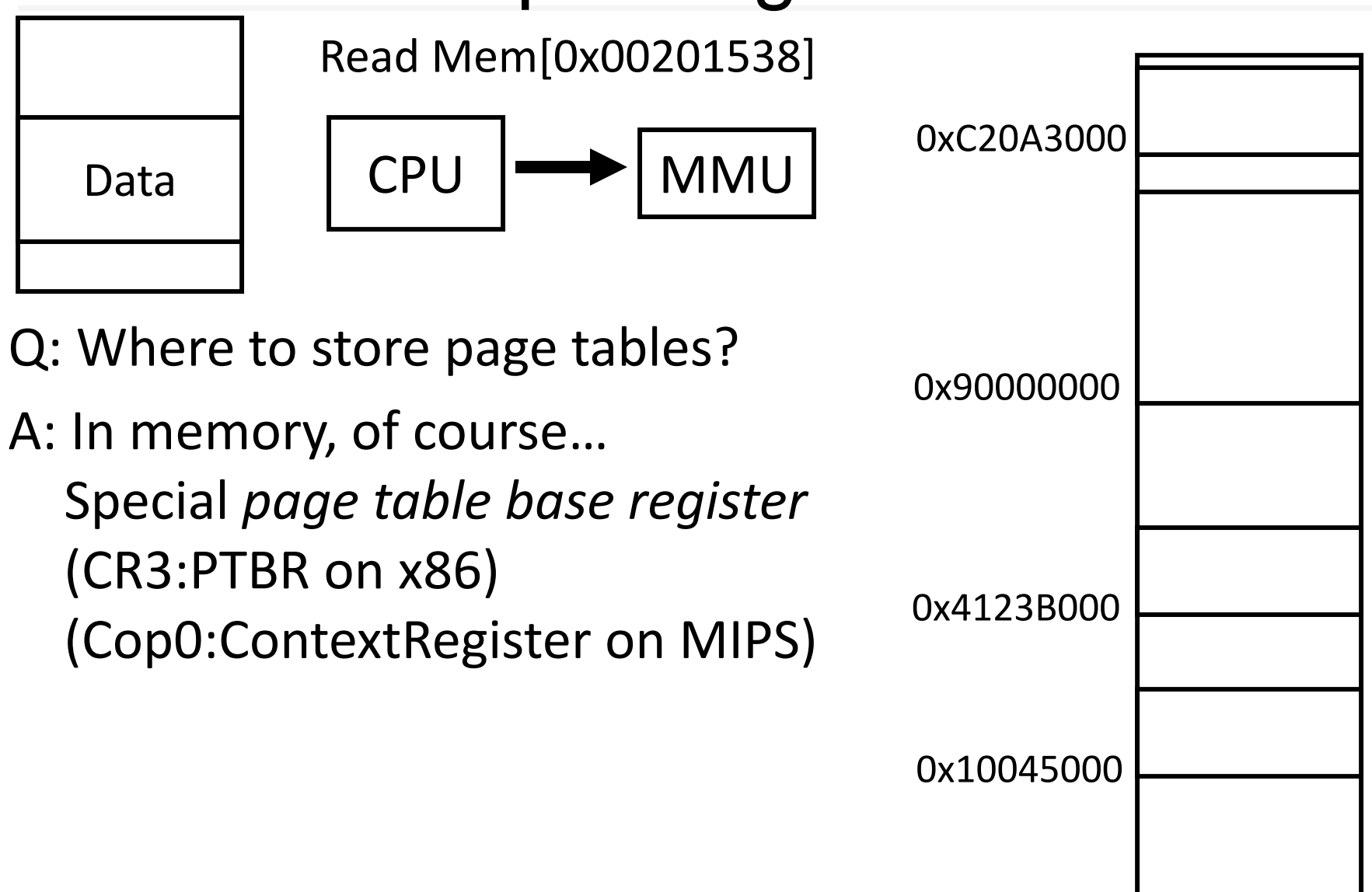

0x00000000

### Summary

vaddr

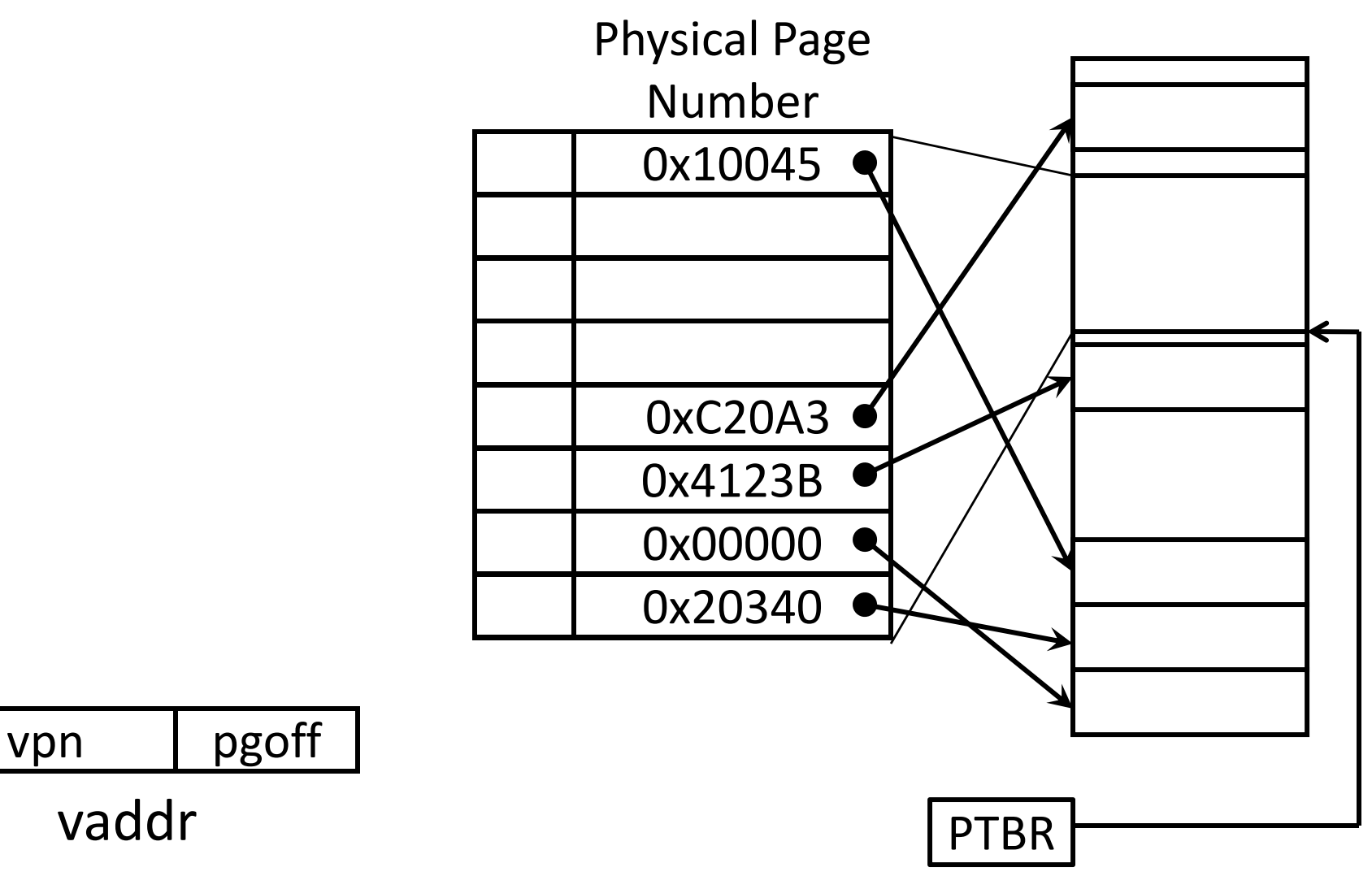

### Page Size Example

Overhead for VM Attempt #1 (example)

Virtual address space (for each process):

- total memory: 2<sup>32</sup> bytes = 4GB
- page size:  $2^{12}$  bytes = 4KB
- entries in PageTable?
- size of PageTable?

Physical address space:

- total memory: 2<sup>29</sup> bytes = 512MB
- overhead for 10 processes?

### Invalid Pages

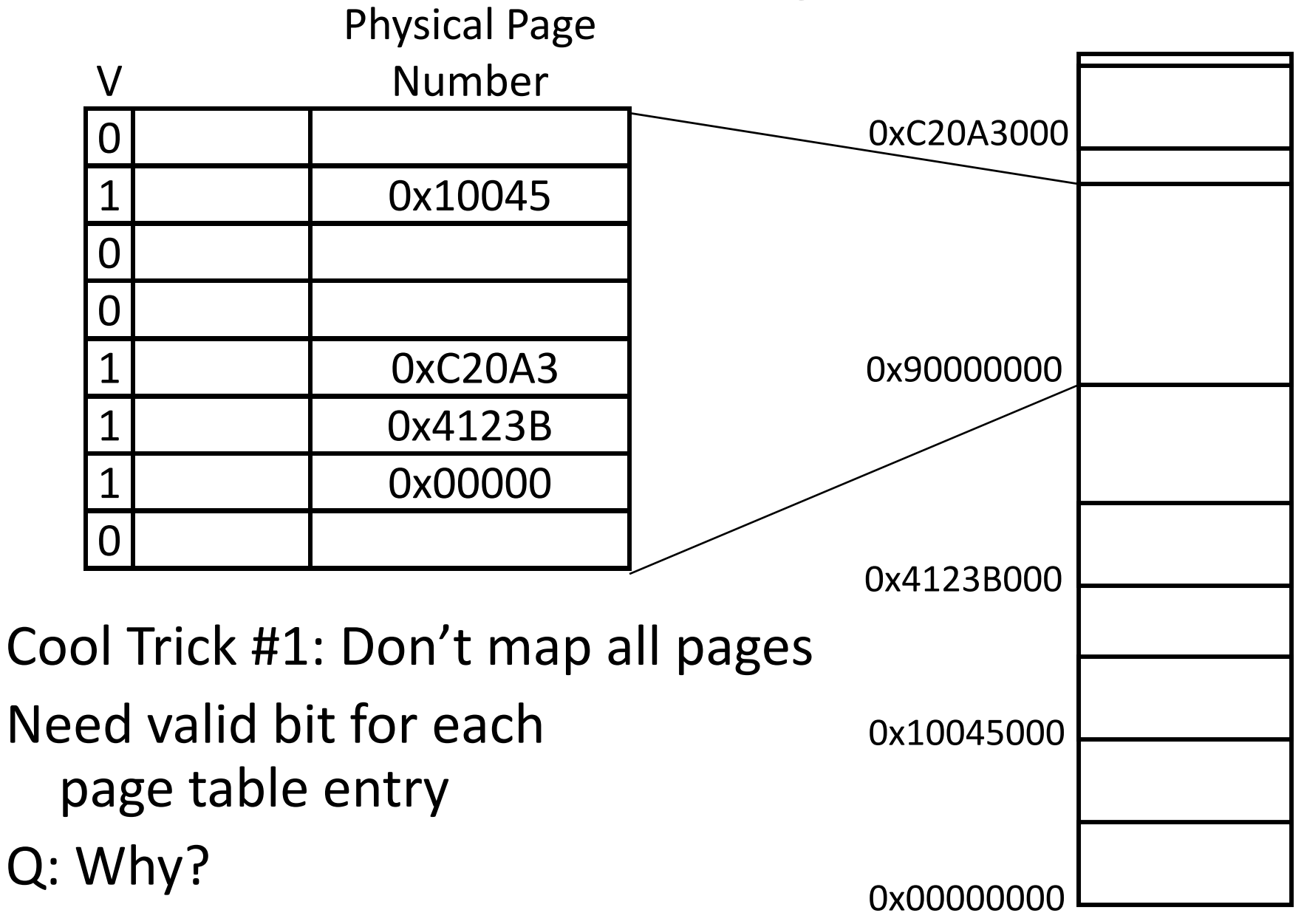

# Beyond Flat Page Tables<br>Assume most of PageTable is empty

How to translate addresses? Multi ‐level PageTable

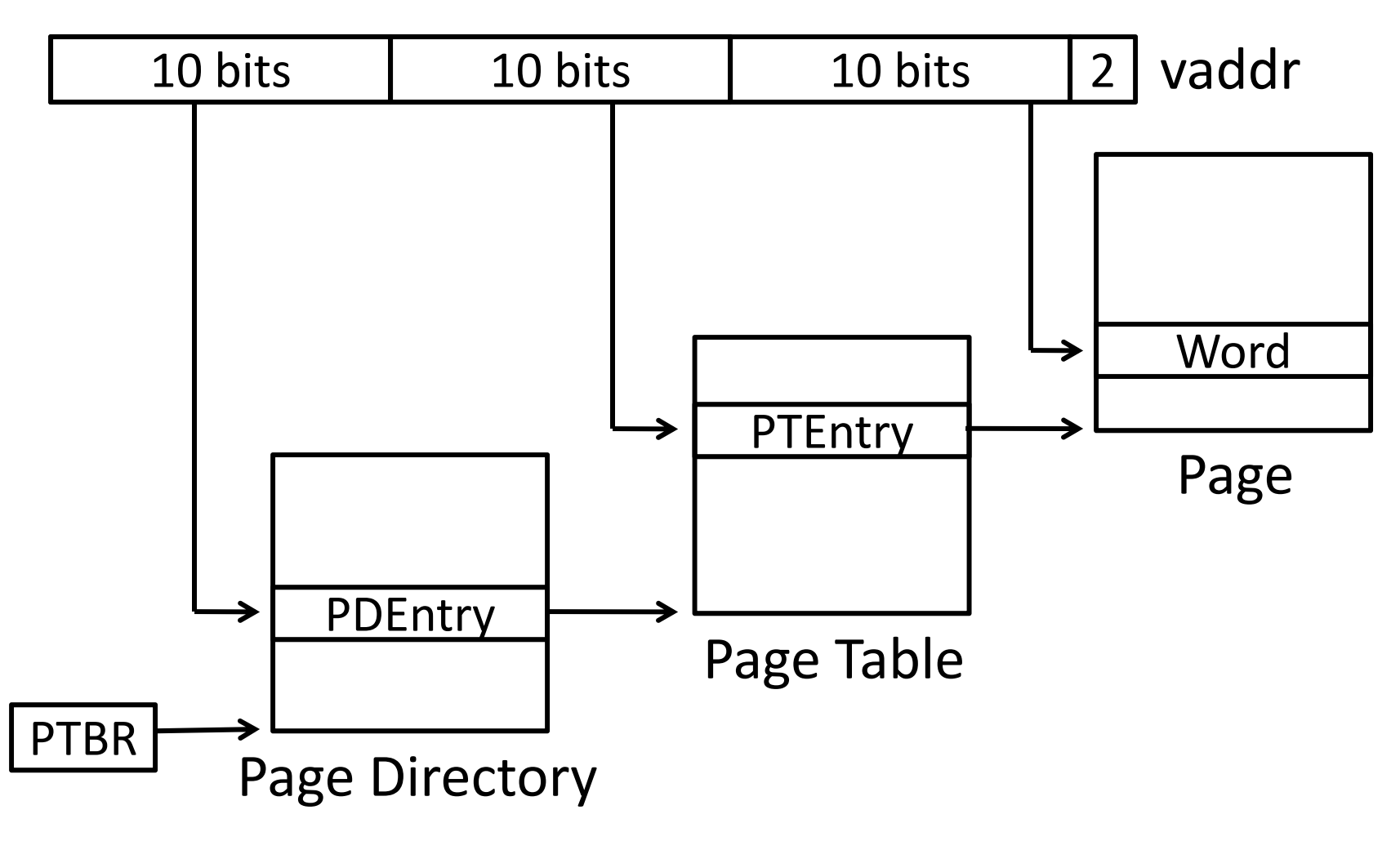

<sup>\*</sup> x86 does exactly this

### Page Permissions

![](_page_24_Figure_1.jpeg)

### Aliasing

![](_page_25_Figure_1.jpeg)

#### Paging

## Paging

Can we run process larger than physical memory?

• The "virtual" in "virtual memory"

View memory as <sup>a</sup> "cache" for secondary storage

- Swap memory pages out to disk when not in use
- Page them back in when needed

### Assumes Temporal/Spatial Locality

• Pages used recently most likely to be used again soon

### Paging

![](_page_28_Figure_1.jpeg)

Need more bits:

Dirty, RecentlyUsed, …

![](_page_28_Figure_4.jpeg)

## Summary

#### Virtual Memory

- •• Address Translation
	- •Pages, page tables, and memory mgmt unit
- •Paging

Next time

- •• Role of Operating System
	- •Context switches, working set, shared memory
- • Performance
	- • $\bullet$   $\;\;$  How slow is it
	- •Making virtual memory fast
	- •**•** Translation lookaside buffer (TLB)
- $\bullet$ Virtual Memory Meets Caching